## 2

## **ZAMIENIANIE ŻMUDNEJ ARYTMETYKI W ZABAWĘ PRZY UŻYCIU LIST I PĘTLI**

*To znaczy, że jutro znowu muszę tam iść? Aidan Farrell po pierwszym dniu w szkole* 

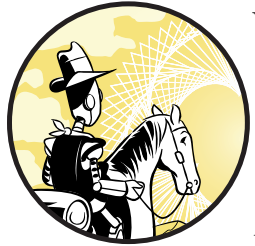

Większości osób słowo matematyka kojarzy się z wykonywaniem operacji arytmetycznych: dodawaniem, odejmowaniem, mnożeniem i dzieleniem. Choć można dość łatwo wykonywać te obliczenia przy użyciu kalkulatorów

i komputerów, często wiąże się to z realizowaniem wielu powtarzalnych zadań. Na przykład, aby dodać dwadzieścia różnych liczb za pomocą kalkulatora, trzeba nacisnąć przycisk + dziewiętnaście razy!

W tym rozdziale pokażemy, jak za pomocą Pythona automatyzować pewne żmudne aspekty operacji arytmetycznych. Na początku omówimy operatory matematyczne i różne typy danych, jakie można wykorzystywać w Pythonie. Następnie opiszemy metody przechowywania i obliczania wartości przy użyciu zmiennych. Wytłumaczymy również, jak używać list i pętli do powtarzania kodu. Na zakończenie połączymy te pojęcia programistyczne, aby napisać funkcje, które wyręczą nas w wykonywaniu złożonych obliczeń, automatyzując ten proces. Jak pokażemy, Python może być dużo lepszym kalkulatorem niż jakikolwiek tradycyjny kalkulator dostępny na rynku, i co więcej, jest całkowicie darmowy!

## **Podstawowe operatory**

Wykonywanie operacji arytmetycznych w interaktywnej powłoce Pythona jest proste – wystarczy wpisać wyrażenie i nacisnąć klawisz ENTER. W tabeli 2.1 przedstawione zostały najważniejsze operatory matematyczne.

| Operator         | Składnia |
|------------------|----------|
| Dodawanie        |          |
| Odejmowanie      |          |
| Mnożenie         | $\ast$   |
| <b>Dzielenie</b> |          |
| Potegowanie      | $***$    |

Tabela 2.1. Najpopularniejsze operatory matematyczne w Pythonie

Otwórzmy powłokę Pythona, aby przetestować wybrane operatory arytmetyczne, korzystając z przykładów z listingu 2.1.

```
ʴʴʴ23 + 56 # Dodawanie 
79 
>>> 45 * 89 # Operatorem mnożenia jest gwiazdka
4005 
>>> 46 / 13 # Operatorem dzielenia jest ukośnik
3.5384615384615383 
>>> 2 ** 4 # 2 do 4-tej potegi
16
```
*Listing 2.1. Testowanie wybranych operatorów matematycznych* 

Wyniki obliczeń powinny zostać wyświetlone w postaci danych wyjściowych. Można użyć spacji do zwiększenia czytelności kodu (6 + 5) lub też nie (6+5), ponieważ dla Pythona nie stanowi to różnicy przy wykonywaniu działań.

Warto mieć świadomość, że dzielenie w wersji Python 2 jest nieco kłopotliwe. Na przykład, gdy Python 2 zobaczy 46/13, przyjmie założenie, że interesują nas jedynie liczby całkowite i w związku z tym zwróci liczbę całkowitą (3) zamiast liczby dziesiętnej, jak na listingu 2.1. Ponieważ pobrali- $\lim$  wersje Python 3, nie powinniśmy mieć tego problemu. Jednak stosowany w kolejnych rozdziałach pakiet graficzny wykorzystuje wersję Python 2, dlatego wykonując dzielenie, będziemy musieli sygnalizować, że interesują nas wartości dziesiętne.

## Działania na zmiennych

Możemy również stosować operatory na zmiennych. W rozdziale 1 pokazaliśmy, jak używać zmiennych podczas definiowania funkcji. Podobnie jak w algebrze, w programowaniu zmienne umożliwiają dzielenie długich, skomplikowanych obliczeń na szereg etapów za sprawą przechowywania wyników, które można w przyszłości wykorzystać ponownie. Na listingu 2.2 pokazano, w jaki sposób można użyć zmiennych do przechowania liczb i wykonywania na nich działań, niezależnie od wartości tych zmiennych.